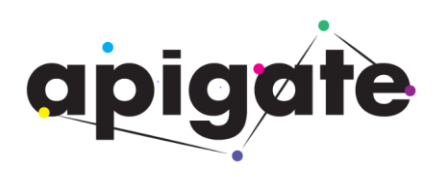

# **apigateMint API Specification [Northbound] – Direct Operator Billing**

Document Reference No.: APIGATE/MINT/APIS-NB-DOB

Version: 2.1

Issued: 8 March 2019

**Confidentiality:** Distribution of this document is restricted. Holders of this document must ensure the confidentiality of the content and under no circumstances is this document to be shown or released to anyone without the prior consent of Apigate.

**Copyright**: This document and its contents belongs to Apigate it may not be copied, photocopied, scanned or redistributed without written consent from Apigate.

### Contents

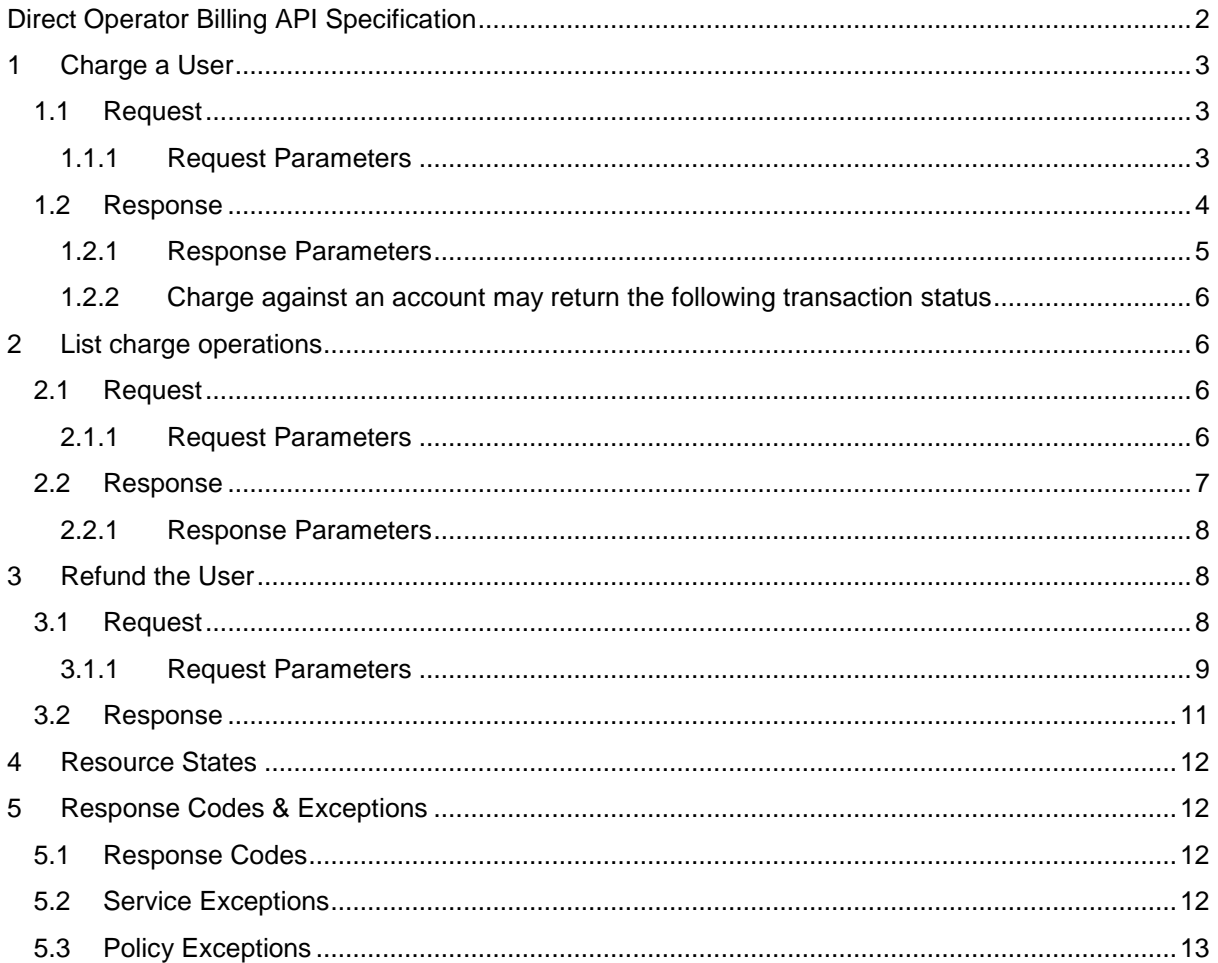

# <span id="page-1-0"></span>**Direct Operator Billing API Specification**

NOTE:

All APIs discussed under this section are RESTful APIs with a JSON payload where applicable.

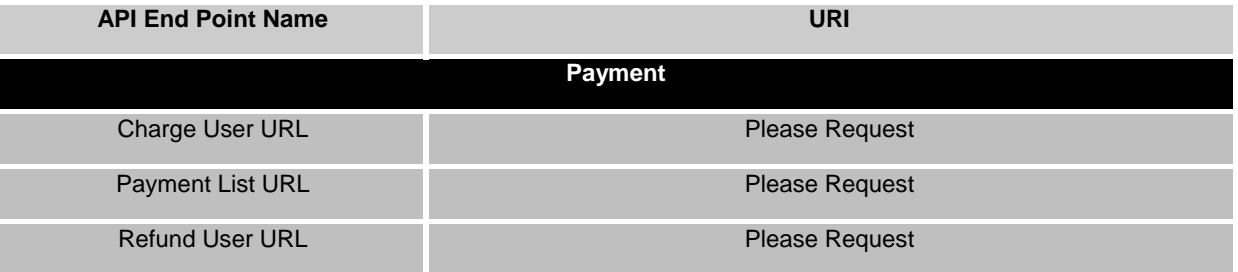

Direct Operator Billing APIs are based on the OneAPI payment API V3:

- $\bullet$ Charge a user
- List Charge operations
- Refund

# <span id="page-2-0"></span>**1 Charge a User**

HTTP Method POST

Operation Charge a subscriber for a service provided by your application.

### <span id="page-2-1"></span>**1.1 Request**

```
POST <Charge User URL>
HTTP/1.1
Content-Type: application/json
Content-Length: nnnn
Authorization: Bearer <access token for the api store application>
Accept: application/json
{"amountTransaction": {
   "clientCorrelator": "54321",
   "endUserId": "tel:+00123456789",
   "paymentAmount": {
      "chargingInformation": {
        "amount": "2",
        "currency": "LKR",
        "description": "Alien Invaders Game"
     },
      "chargingMetaData" : {
        "onBehalfOf" : "Example Games Inc",
        "purchaseCategoryCode" : "Game",
        "channel" : "WAP",
        "taxAmount" : "0"
     }
   },
   "referenceCode": "REF-12345",
   "transactionOperationStatus": "Charged"
}}
```
#### <span id="page-2-2"></span>**1.1.1 Request Parameters**

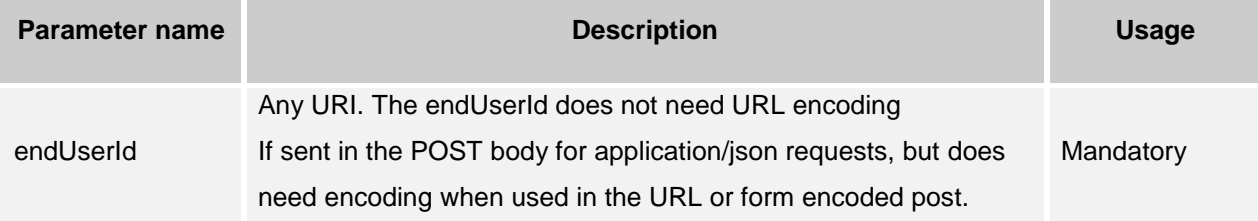

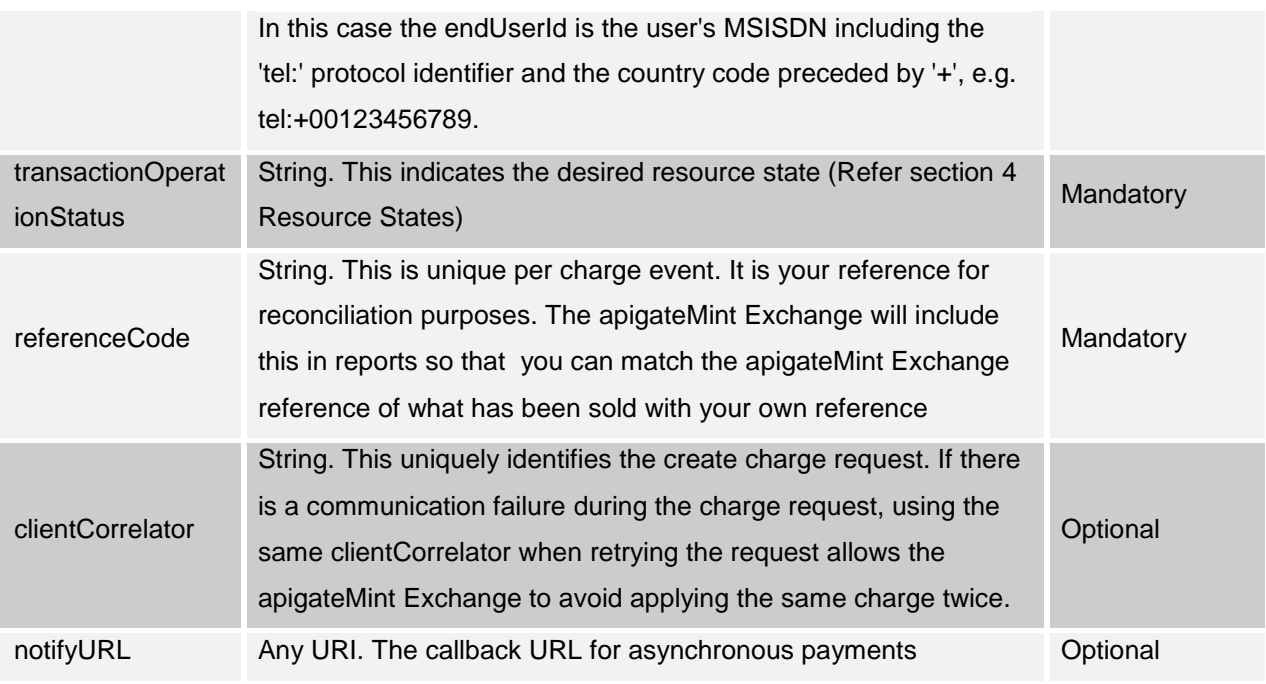

#### **1.1.1.1 chargingInformation**

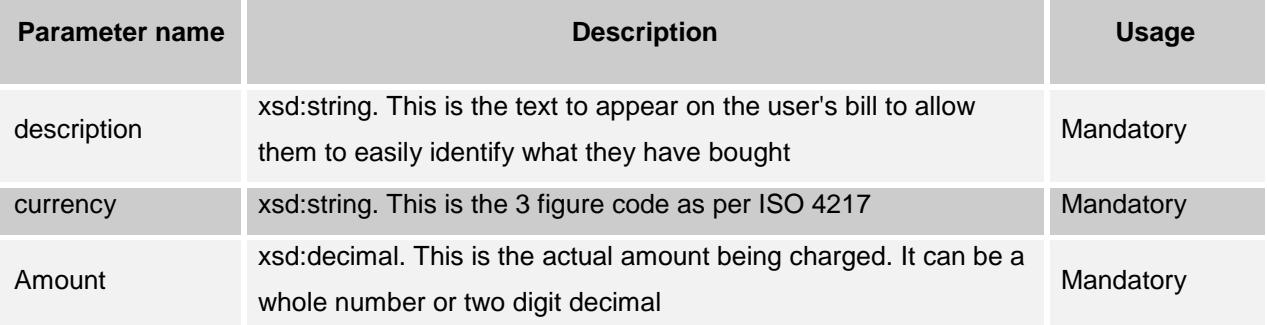

### **1.1.1.2 chargingMetaData type**

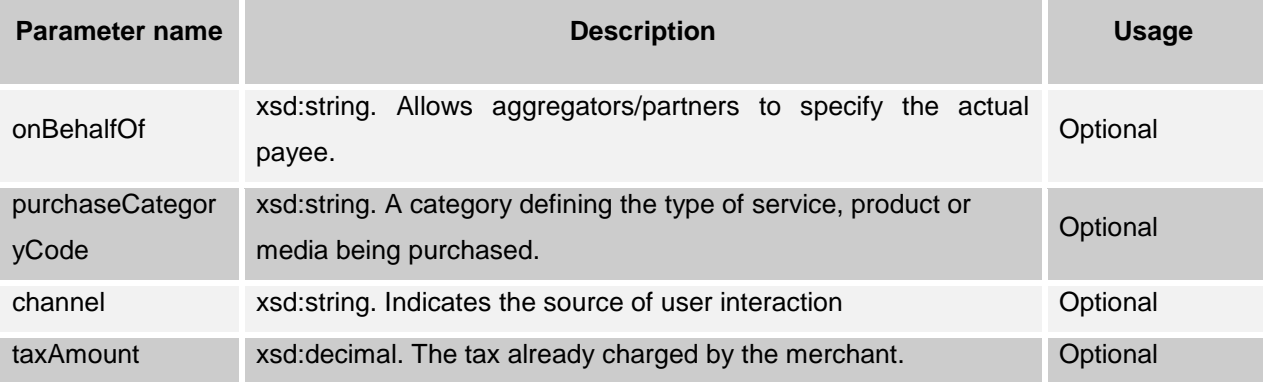

chargingInformation and optional chargingMetaData objects are held within the paymentAmount object

### <span id="page-3-0"></span>**1.2 Response**

HTTP/1.1 201 Created

```
Content-Type: application/json
Content-Length: 12345
Date: Thu, 04 Dec 2012 02:51:59 GMT
Location: <Charge User URL>
{"amountTransaction": {
    "checkStatusURL" : "http://check.mifeprod.com/transactions/reference/5163788331882945715",
   "clientCorrelator": "54321",
   "endUserId": "tel:+00123456789",
   "paymentAmount": {
      "chargingInformation": {
        "amount": "10",
        "currency": "LKR",
        "description": "Alien Invaders Game"
      },
      "totalAmountCharged": "12.99",
      "chargingMetaData" : {
         "onBehalfOf" : "Example Games Inc",
        "purchaseCategoryCode" : "Game",
        "channel" : "WAP",
        "taxAmount" : "0"
      }
   },
   "referenceCode": "REF-12345",
   "serverReferenceCode": "ABC-123",
   "transactionOperationStatus": "Charged"
}}
```
#### <span id="page-4-0"></span>**1.2.1 Response Parameters**

In addition to the original request parameters the following Mandatory response parameters are returned.

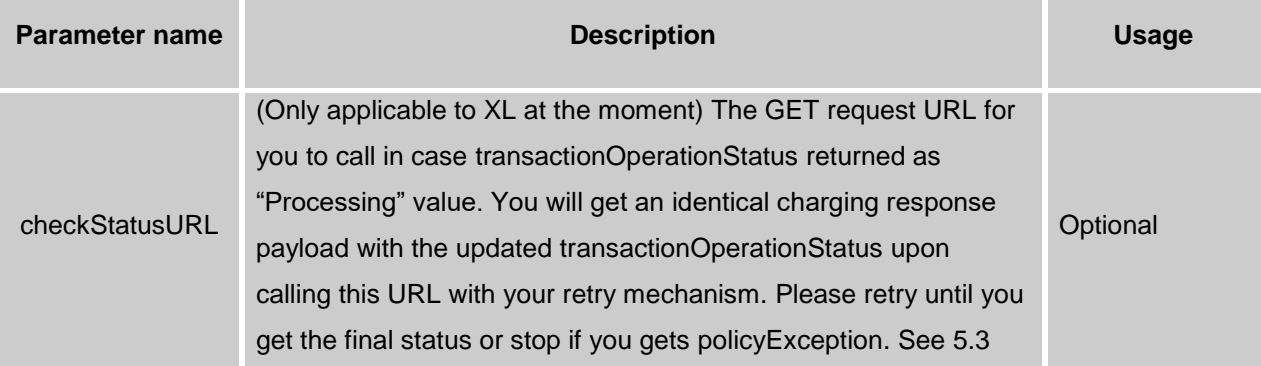

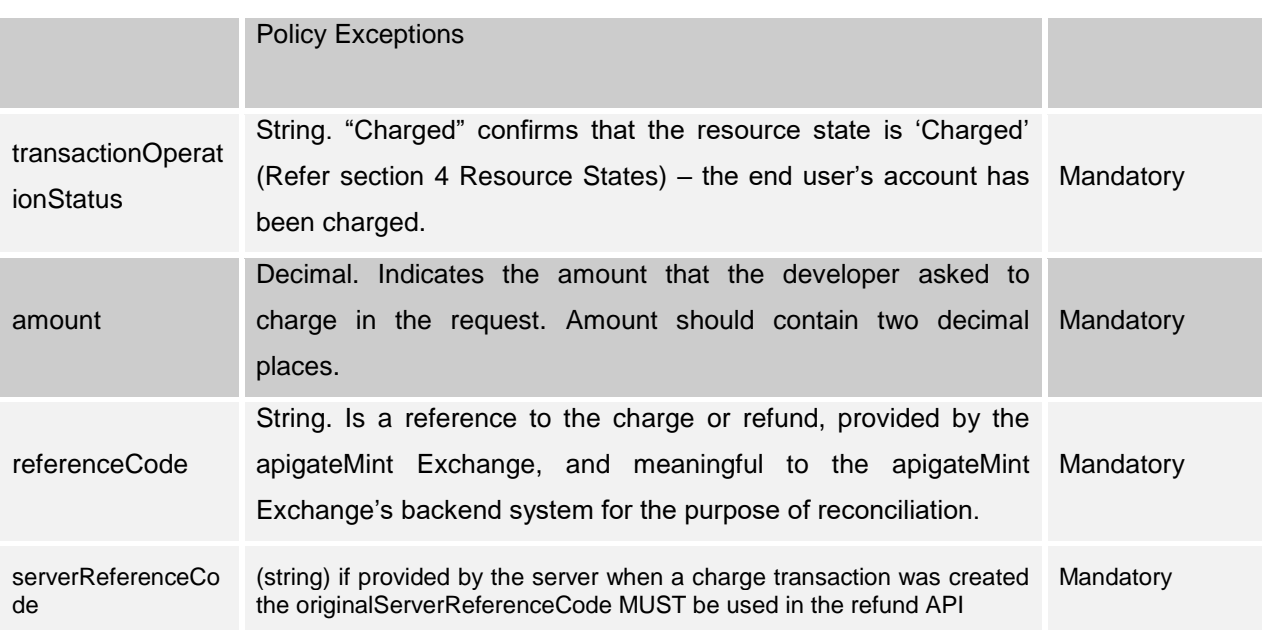

#### <span id="page-5-0"></span>**1.2.2 Charge against an account may return the following transaction status**

"Denied" – the policy exception in the response will explain the reason

"Refused" – the reservation was refused, or not explicitly accepted, by the end user.

"Charged" – success, the reservation has been charged against

# <span id="page-5-1"></span>**2 List charge operations**

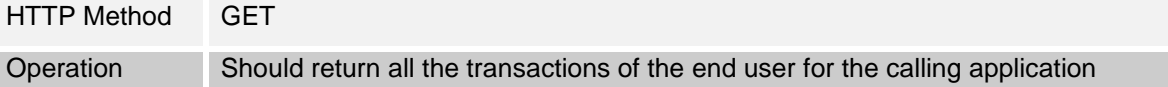

### <span id="page-5-2"></span>**2.1 Request**

GET <Payment List URL> HTTP/1.1 Accept: application/json Date: Thu, 04 Jun 2009 02:51:59 GMT

#### <span id="page-5-3"></span>**2.1.1 Request Parameters**

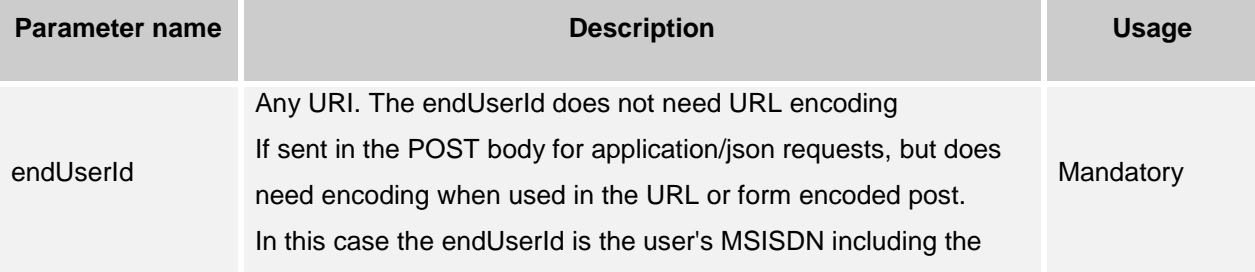

'tel:' protocol identifier and the country code preceded by '+', e.g. tel:+00123456789.

#### <span id="page-6-0"></span>**2.2 Response**

```
HTTP/1.1 200 OK
Content-Type: application/json
Content-Length: 12345
Date: Thu, 04 Jun 2009 02:51:59 GMT
{"paymentTransactionList": {
"amountTransaction": [
  {
     "endUserId": " tel:+00123456789",
     "paymentAmount": {
      "chargingInformation": {
         "amount": "9",
        "currency": "USD",
        "description":
           "Alien Invaders"
     }
    },
    "referenceCode": "REF-ASM600-239238",
     "serverReferenceCode":"tx-a3c0e4e006da40a8a5b5-045972478cc3",
     "resourceURL": <Resource URL>,
     "transactionOperationStatus": "Charged"
  },
\{ "endUserId": " tel:+00123456789",
     "paymentAmount": {
      "chargingInformation": {
         "amount": "6",
        "currency": "USD",
        "description":
           " Snakes Alive "
     }
    },
    "referenceCode": "REF-ASM600-2392344",
     "serverReferenceCode":"tx-a3c0e4e006da60a8a5b5-044972478cc3",
     "resourceURL": "<Resource URL>",
```
 "transactionOperationStatus": "Charged" } ], "resourceURL":"<Resource URL>" }}

#### <span id="page-7-0"></span>**2.2.1 Response Parameters**

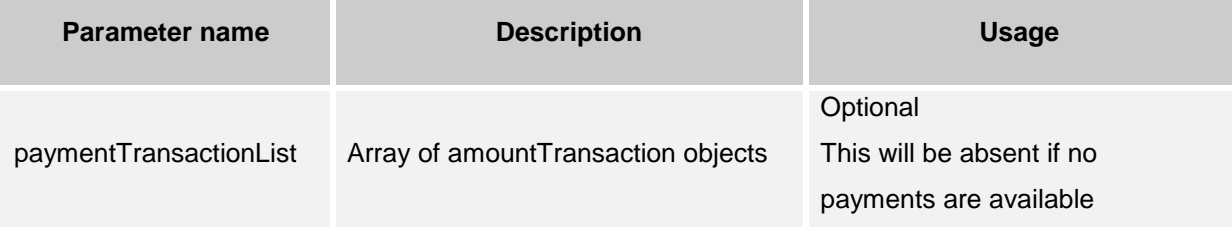

#### **2.2.1.1.1 amountTransaction**

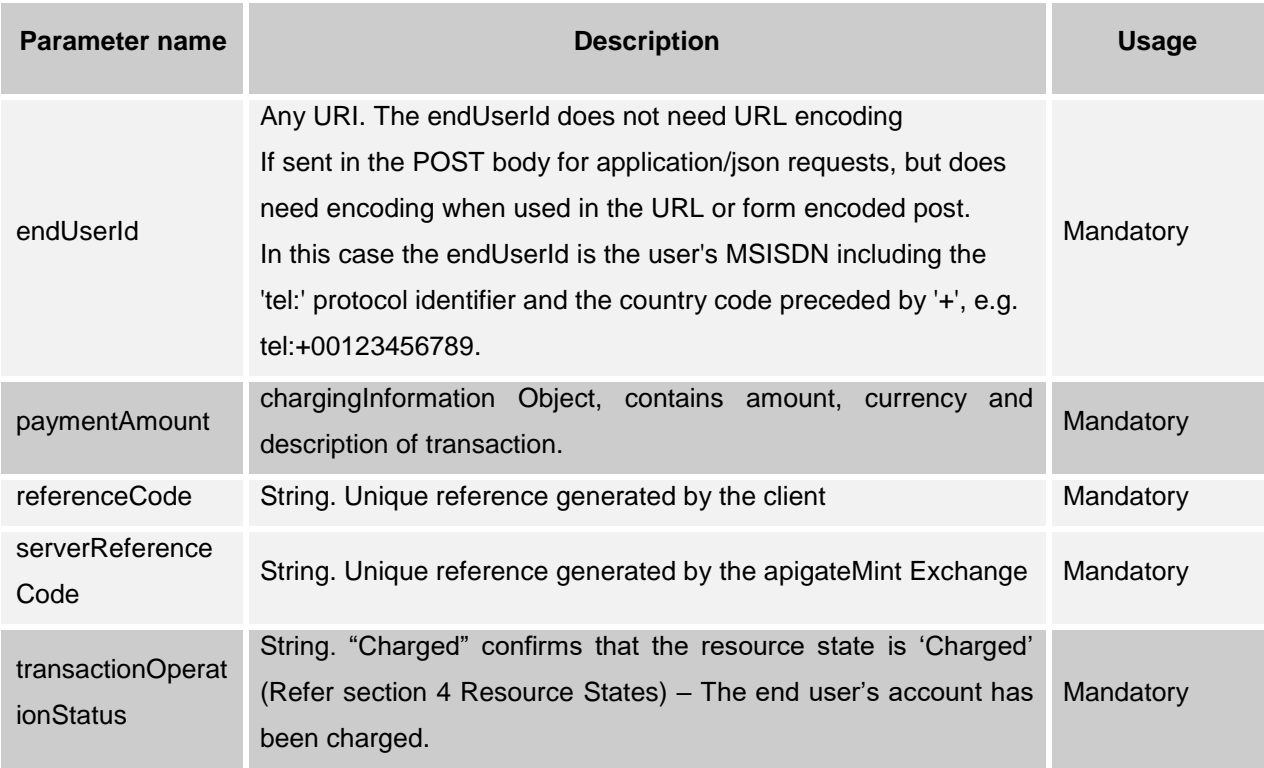

# <span id="page-7-1"></span>**3 Refund the User**

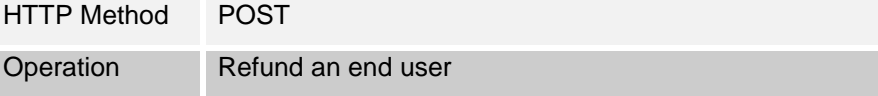

### <span id="page-7-2"></span>**3.1 Request**

POST <Refund User URL> HTTP/1.1

```
Accept: application/json
Host: example.com:80
Content-Type: application/json
Content-Length: 12345
Date: Thu, 04 Jun 2009 02:51:59 GMT
{"amountTransaction": {
   "clientCorrelator": "54321",
   "endUserId": "tel:+00123456789",
   "originalServerReferenceCode": "ABC-123",
   "paymentAmount": {
      "chargingInformation": {
        "amount": "10",
        "currency": "USD",
        "description": "Alien Invaders Game"
      },
      "chargingMetaData" : {
        "onBehalfOf" : "Example Games Inc",
        "purchaseCategoryCode" : "Game",
        "channel" : "WAP",
        "taxAmount" : "0"
      }
   },
   "referenceCode": "REF-12345",
   "originalServerReferenceCode": "ABC-123",
   "transactionOperationStatus": "Refunded"
}}
```
#### <span id="page-8-0"></span>**3.1.1 Request Parameters**

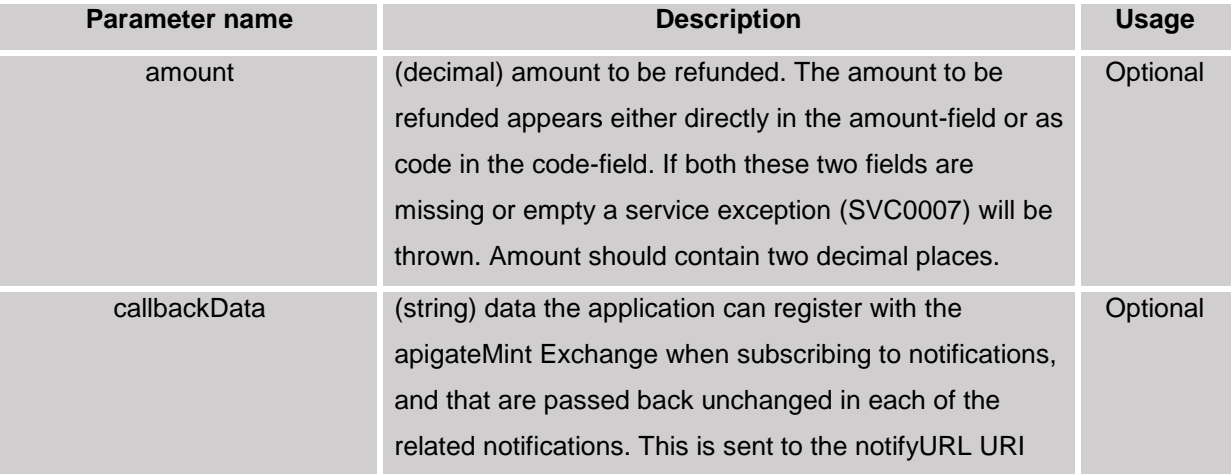

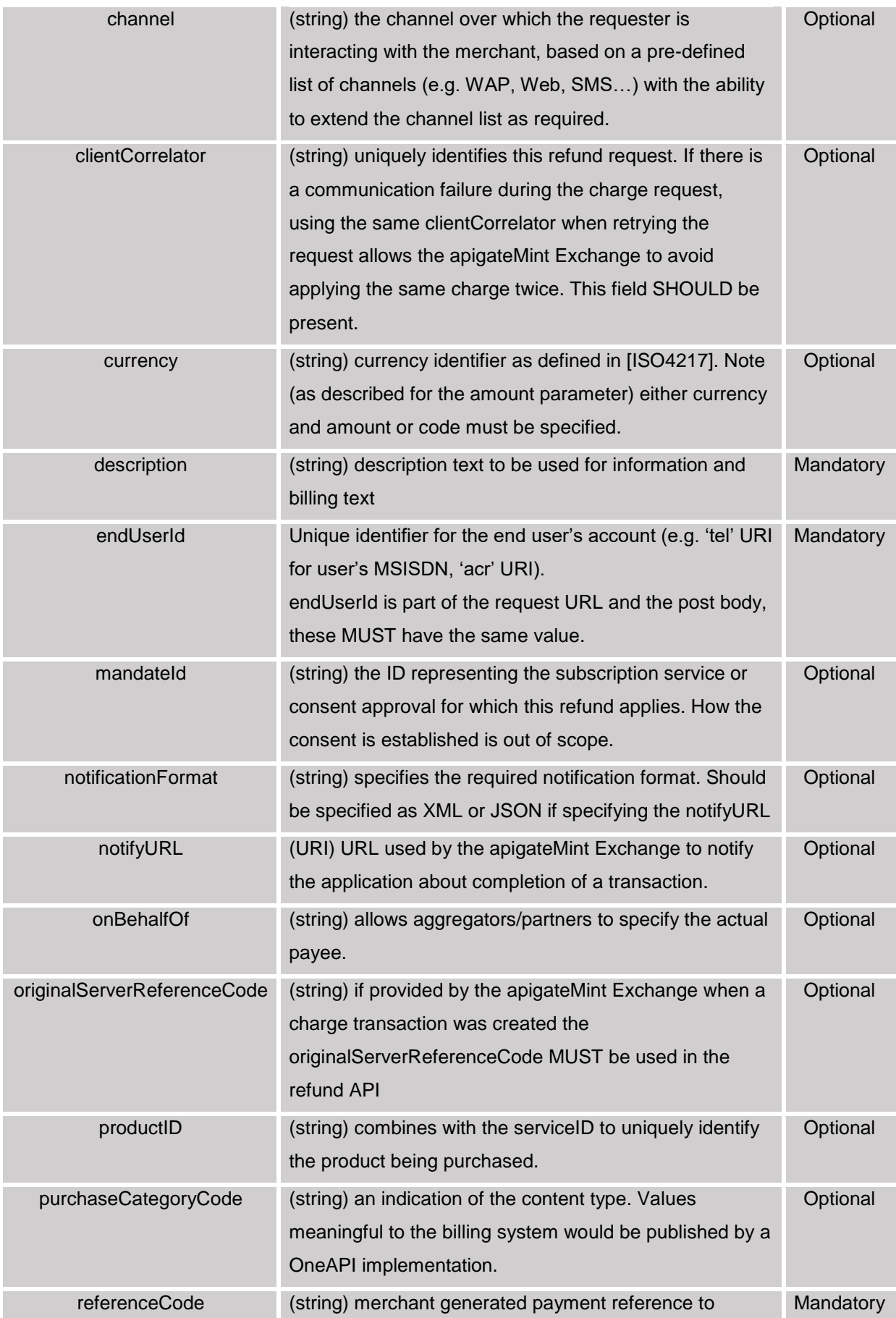

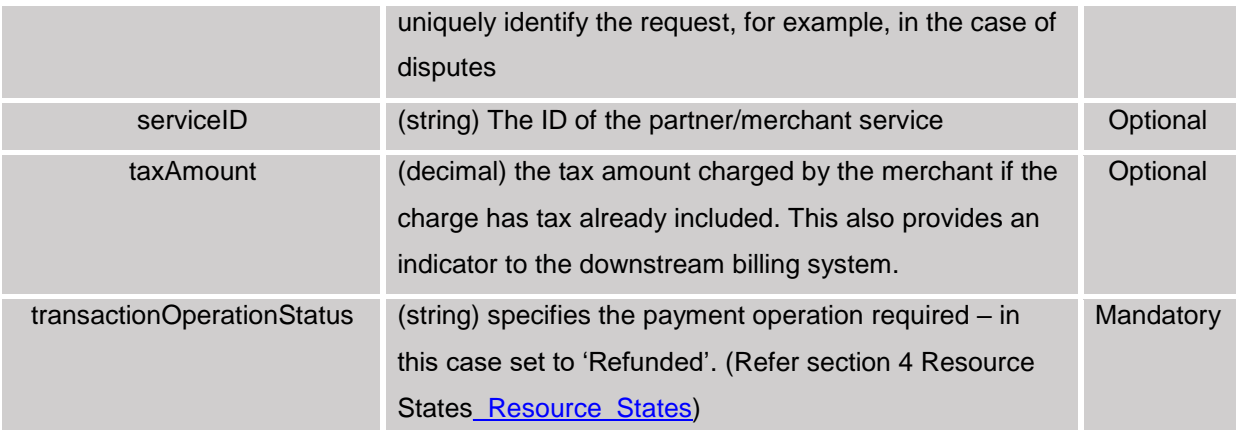

### <span id="page-10-0"></span>**3.2 Response**

```
HTTP/1.1 201 Created
Content-Type: application/json
Content-Length: 12345
Date: Thu, 04 Jun 2009 02:51:59 GMT
Location: <Refund User URL>
{"amountTransaction": {
   "clientCorrelator": "54321",
   "endUserId": "tel:+00123456789",
   "paymentAmount": {
      "chargingInformation": {
        "amount": "10",
        "currency": "USD",
        "description": "Alien Invaders"
      },
      "chargingMetaData" : {
        "onBehalfOf" : "Example Games Inc",
        "purchaseCategoryCode" : "Game",
        "channel" : "WAP",
        "taxAmount" : "0"
      },
      "totalAmountRefunded": "10"
   },
   "referenceCode": "REF-12345",
   "originalServerReferenceCode":"ABC-123",
   "resourceURL": "<Resource URL>",
   "transactionOperationStatus": "Refunded"
}}
```
## <span id="page-11-0"></span>**4 Resource States**

The client passes the transactionOperationStatus in the request body so that the resource can be placed into a desired state. The apigateMint Exchange either confirms this desired state in the transactionStatus response field, or instead shows a failure state as listed below.

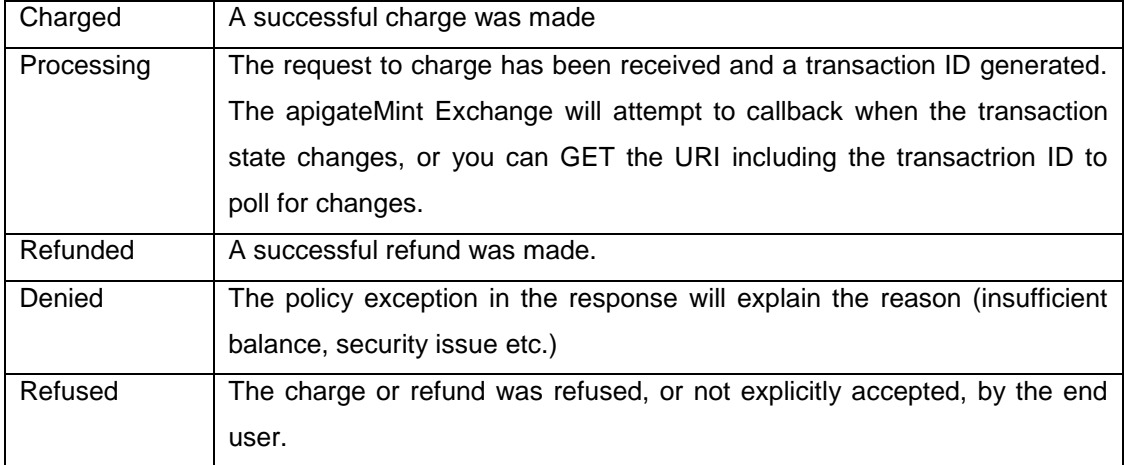

# <span id="page-11-1"></span>**5 Response Codes & Exceptions**

### <span id="page-11-2"></span>**5.1 Response Codes**

HTTP response codes are used to indicate:

- 200 Success!
- 400 Bad request; check the error message for details
- 401 Authentication failure, check your authentication details
- 403 Forbidden; please provide authentication credentials
- 404 Not found: mistake in the host or path of the service URI
- 405 Method not allowed: for example you mistakenly used a HTTP GET instead of a POST

500 – The server encountered an unexpected condition. This could be wrong authentication details or limited user permission

503 – Server busy and service unavailable. Please retry the request.

### <span id="page-11-3"></span>**5.2 Service Exceptions**

If the transaction is immediately confirmed, the response is displayed as follows,

HTTP/1.1 400 Bad Request Accept: application/json {"requestError": { "serviceException": { "messageId": "SVC0002", "text": " Invalid input value for message part %1",

 "variables": " clientCorrelator Value 12345" }

Following service exceptions may be thrown for **Payment** specifically**:**

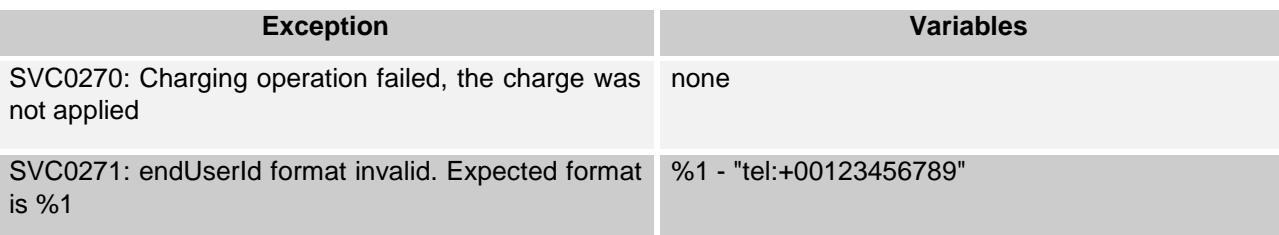

### <span id="page-12-0"></span>**5.3 Policy Exceptions**

}}

A policy exception means that the request syntax is valid; however aa apigateMint Exchange policy has been broken.

POL0001 - Policy error occurred

```
HTTP/1.1 400 Bad Request
Accept: application/json
{
       "requestError" : {
               "policyException" : {
                        "messageId" : "POL1001",
                        "text" : "An error has occurred"
               }
       }
}
```
The above exception may be thrown to indicate a fault relating to a policy associated with the service.